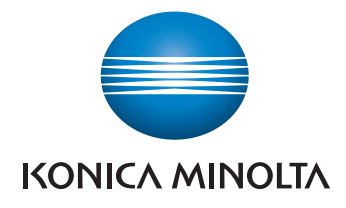

# Remote Deployment Distributor

#### ● Category ● Characteristics

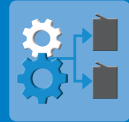

– Centralisation Device settings

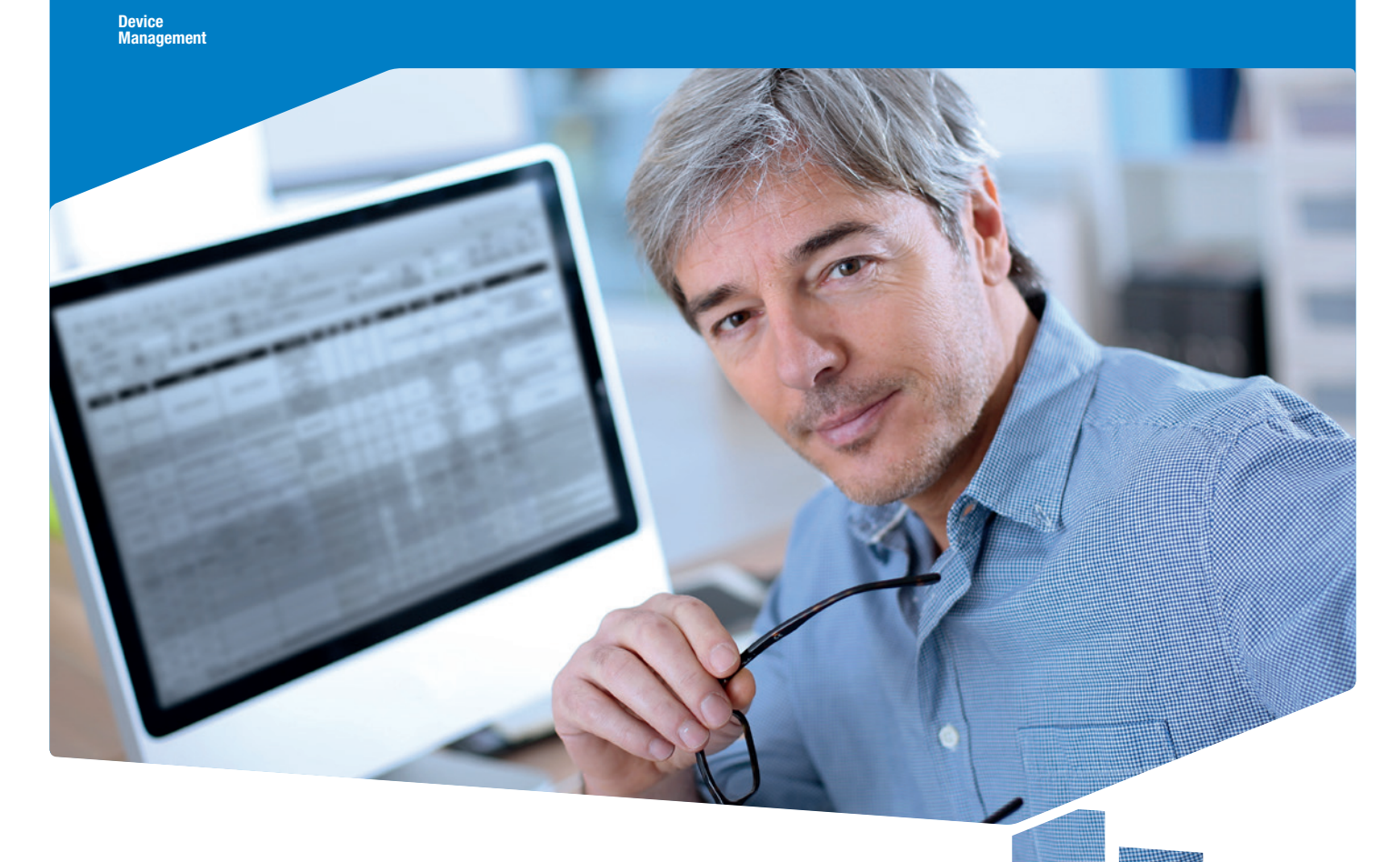

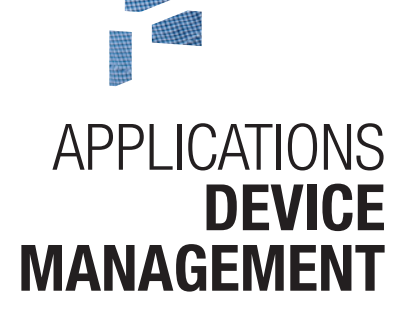

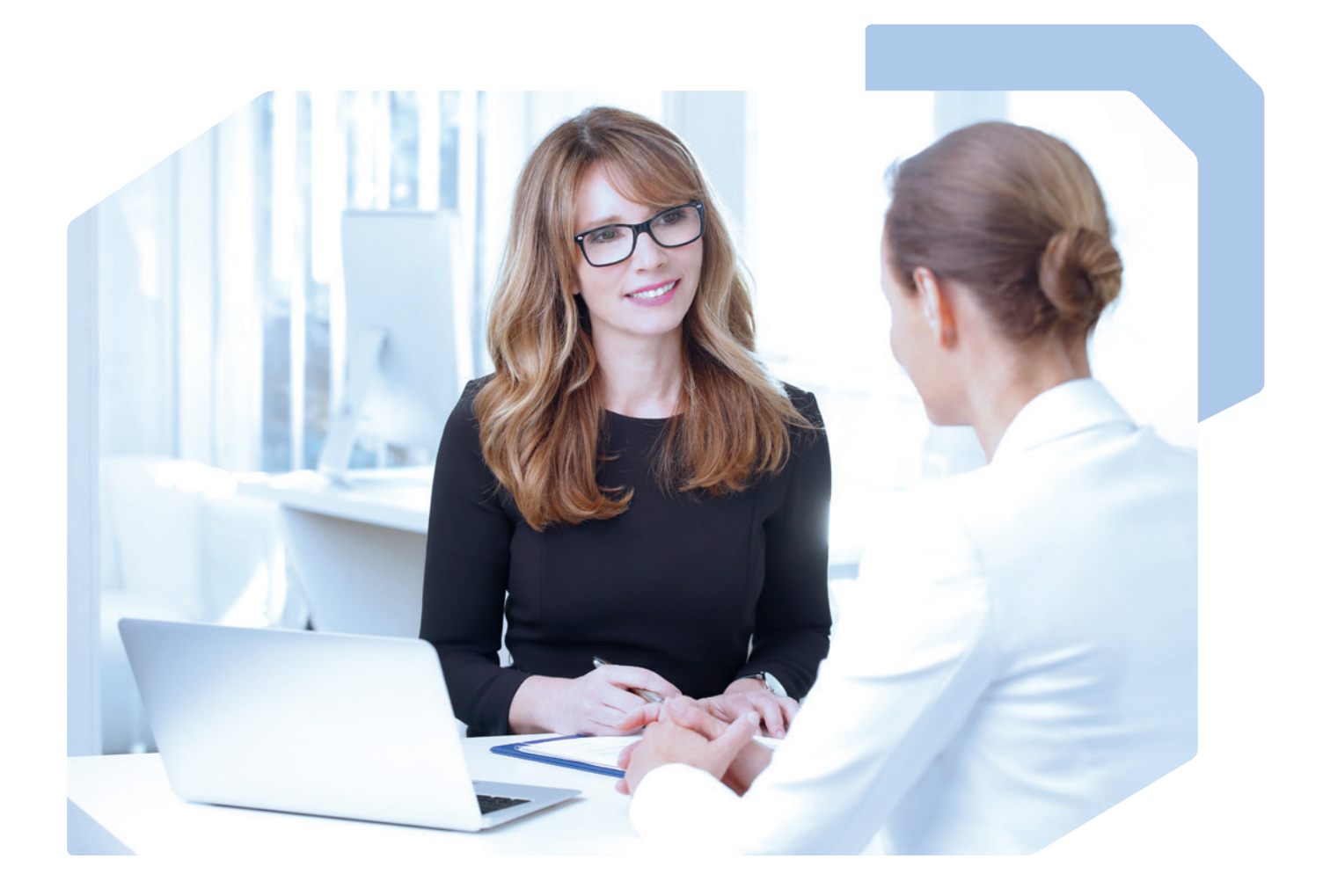

### FAST AND EFFECTIVE ADJUSTMENT OF DEVICE SETTINGS

Corporate environments are subject to constant technical change – and with that, the requirements of the company's employees are continuously evolving. To keep pace, enterprises must try to improve their processes, enhance efficiency and productivity, and enable their staff to accomplish routine tasks faster and more effectively.

As a rule, IT administrators also deal with changes all the time: Printer settings have to be adjusted to newly emerging needs, whether this concerns changing DNS settings, tray adjustments, the regular change of administrator passwords for security reasons, or else. Done manually, these routine tasks are very time consuming and need highly skilled staff or several dedicated administrators. Either way, such a manual approach is prone to human error and omissions, and goes along with ever increasing personnel costs.

Konica Minolta's Remote Deployment Distributor addresses all of these issues. Konica Minolta developed this tool to enable the fast, remote deployment of new settings to virtually any number of devices. With it, companies can reduce their internal costs and free their IT administrators from tedious repetitive tasks. Changes can now be implemented remotely at the convenience of the user or administrator, from wherever and whenever.

The Remote Deployment Distributor facilitates collectively configuring settings for multiple devices. The required settings can first be prepared in the application and then deployed to the chosen devices. Deployment is undertaken from the administrator's PC, with no need to go from one device to another and repeat the procedure. The selected range of devices is instantly updated to the deployed settings. This can either be done by exporting the setting template from one device, adjusting the settings as required, and then deploying this to other devices. Alternatively, the default template or a stored back-up can also be used.

### KEY FEATURES

#### **▲ Centralisation**

- One tool for all: Instead of managing each device separately, Remote Deployment Distributor lets users access, set up and adjust as many as 2,000 devices remotely.
- Transferring settings among devices: Settings can be exported from the device that has the required functions activated; or settings can also be modified inside the application.
- Deployment of edited information: Once a template has been created with the required settings, it can easily be deployed to all devices of the same type available within the local network.
- Remote processing: All available devices are added to the application's device list. This allows making changes remotely without the need to set the device up first or to check results afterwards. After completion of the settings transfer, a log confirming the deployment is displayed.
- Multiple devices: Settings are deployed to several devices at once so the update process is fast and saves time as well as costs.
- On–site installation: Remote Deployment Distributor is installed on the premises within the Windows server environment.

#### **▶ Device settings**

- Generic device settings: Remote Deployment Distributor facilitates modifying several hundreds of device settings instantly.
- Administrator settings: The application is designed for IT administrators so admin settings can easily be modified as well.
- SSL settings: The application enables the direct installation and maintenance of SSL certificates for devices.
- Administrator password: Remote Deployment Distributor facilitates the periodic changing of administrator passwords from a distance, increasing the IT security and adhering to internal security policies.

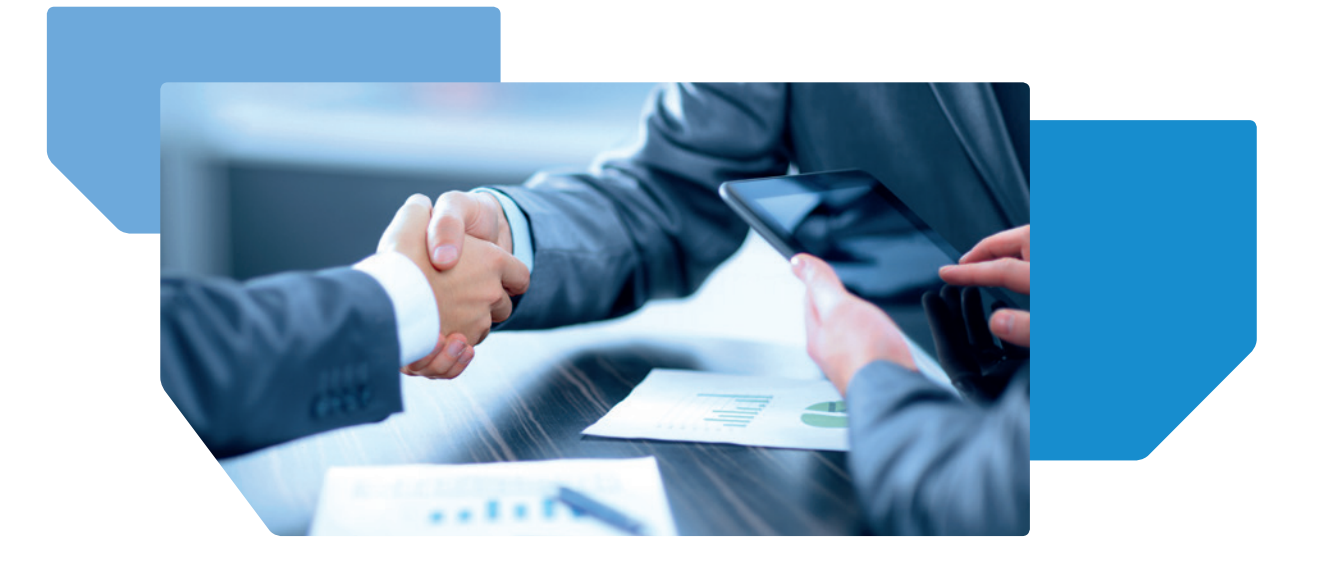

### WORKFLOW

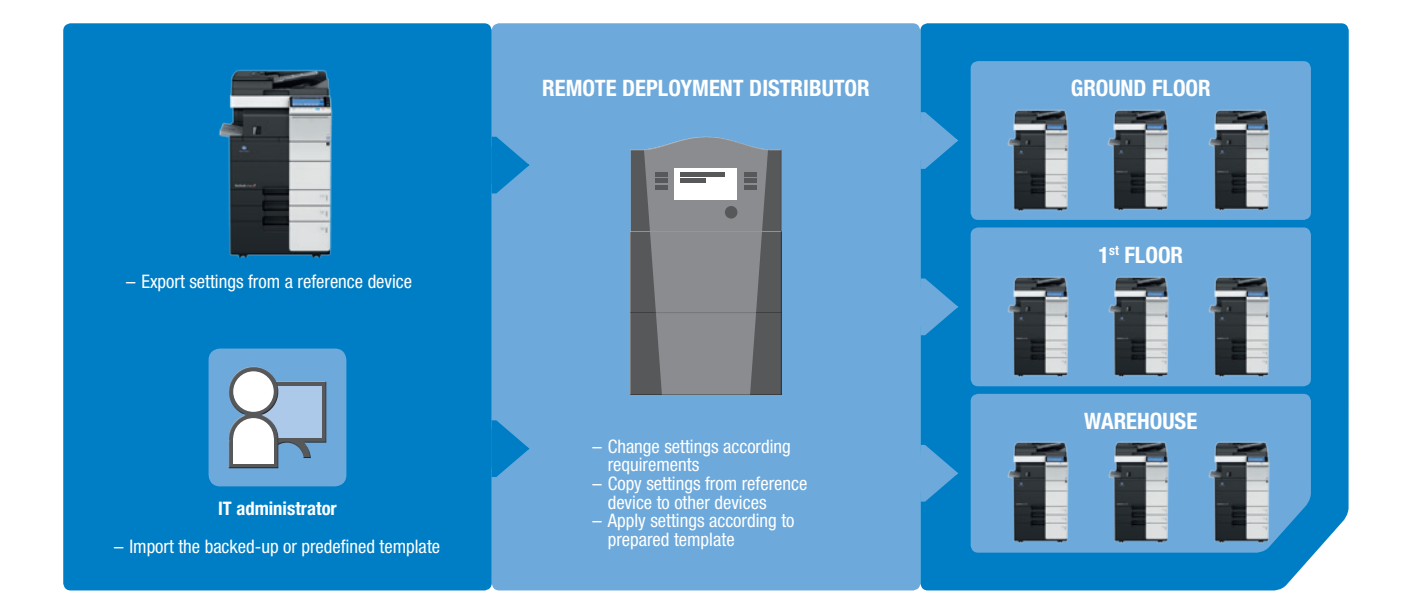

## TECHNICAL SPECIFICATIONS

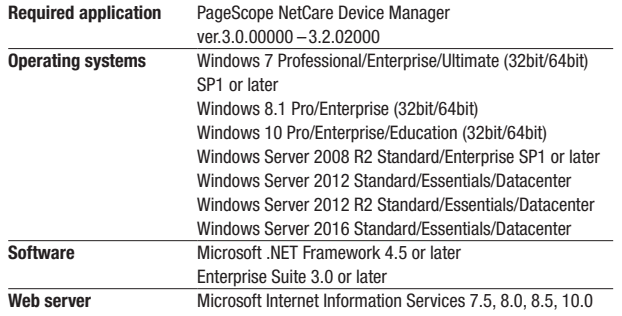

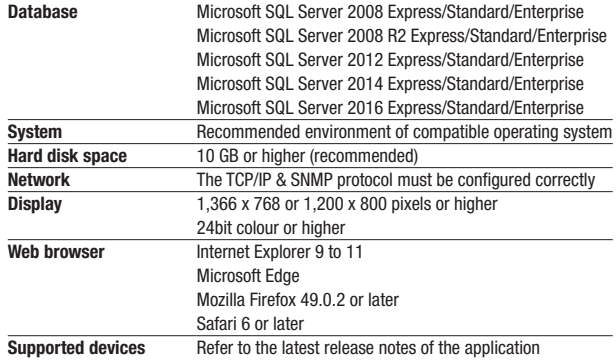